### 2: The Graphics Pipeline

**Arch 481** 

### **Eye-space transform**

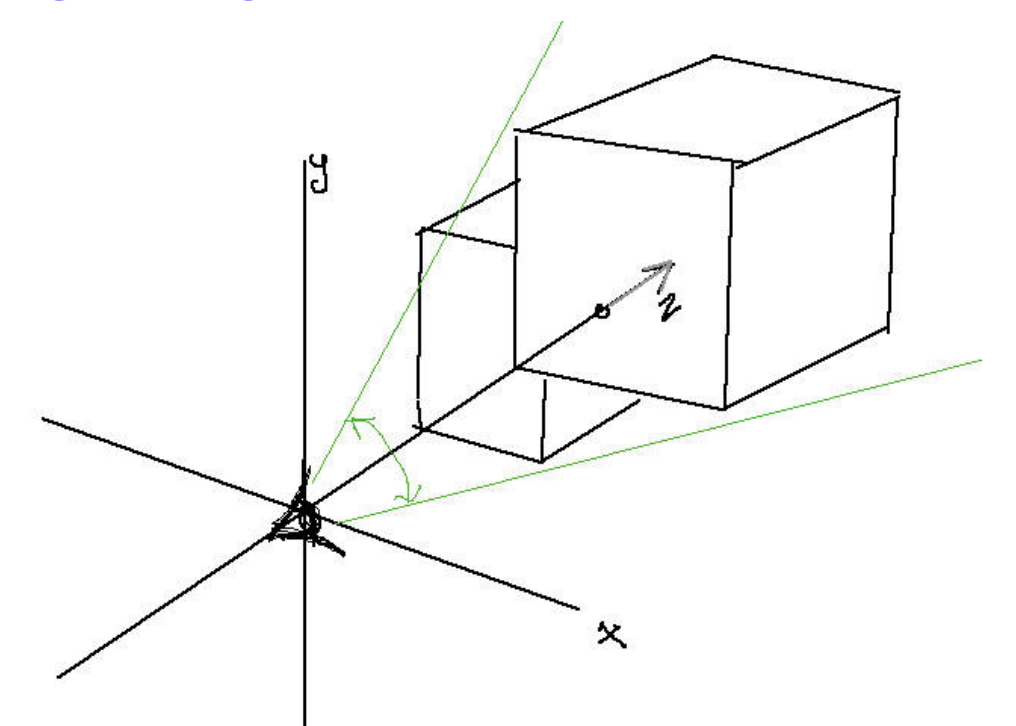

Model coordinates transformed so eye is at origin, with "image-x-axis" to the right and "image-y-axis" up (sometimes called u,v).

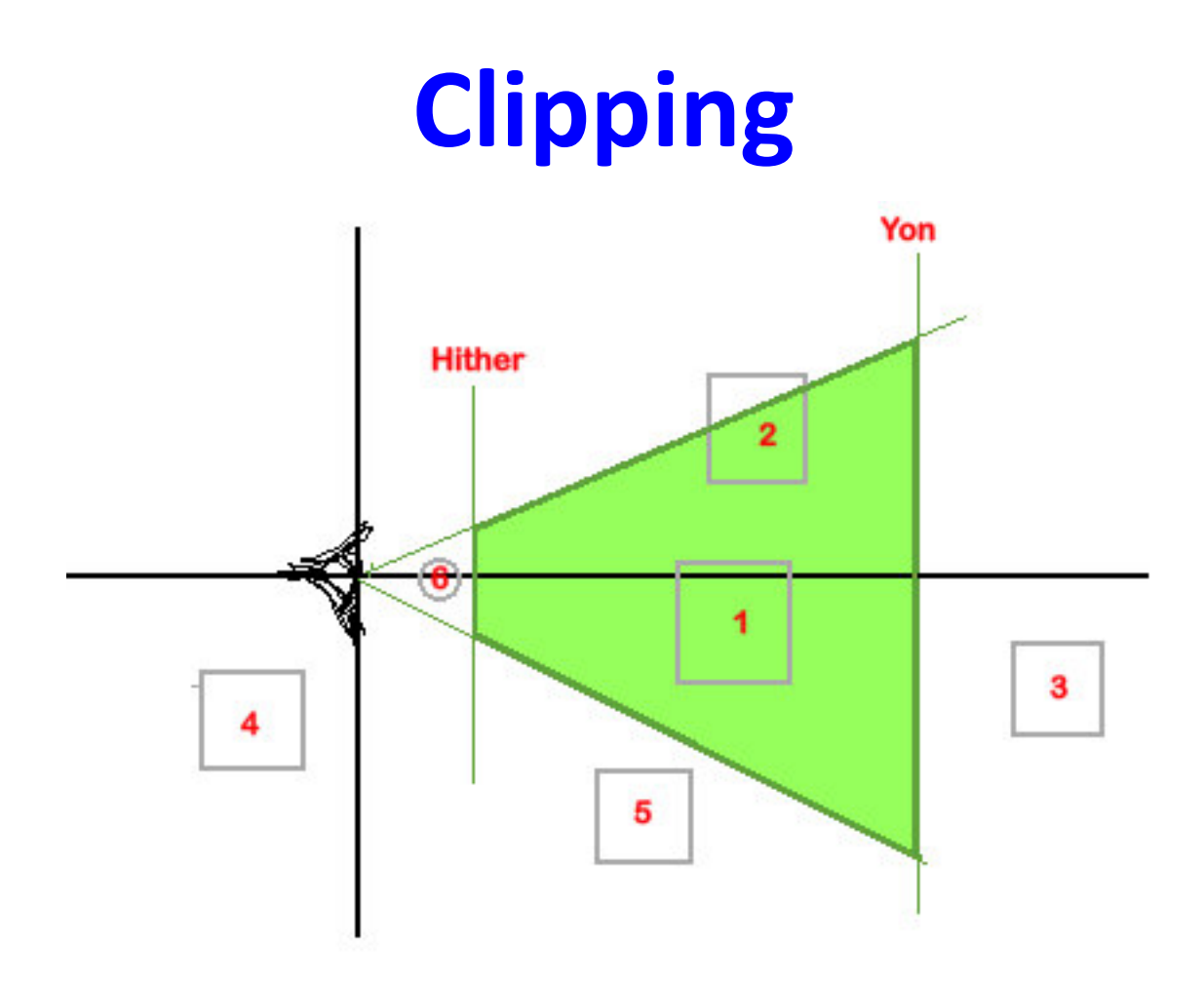

Projection flattens ALL of 3D space onto the image plane, whether data is behind you (4) or off to the side (5). Clipping reduces it ...

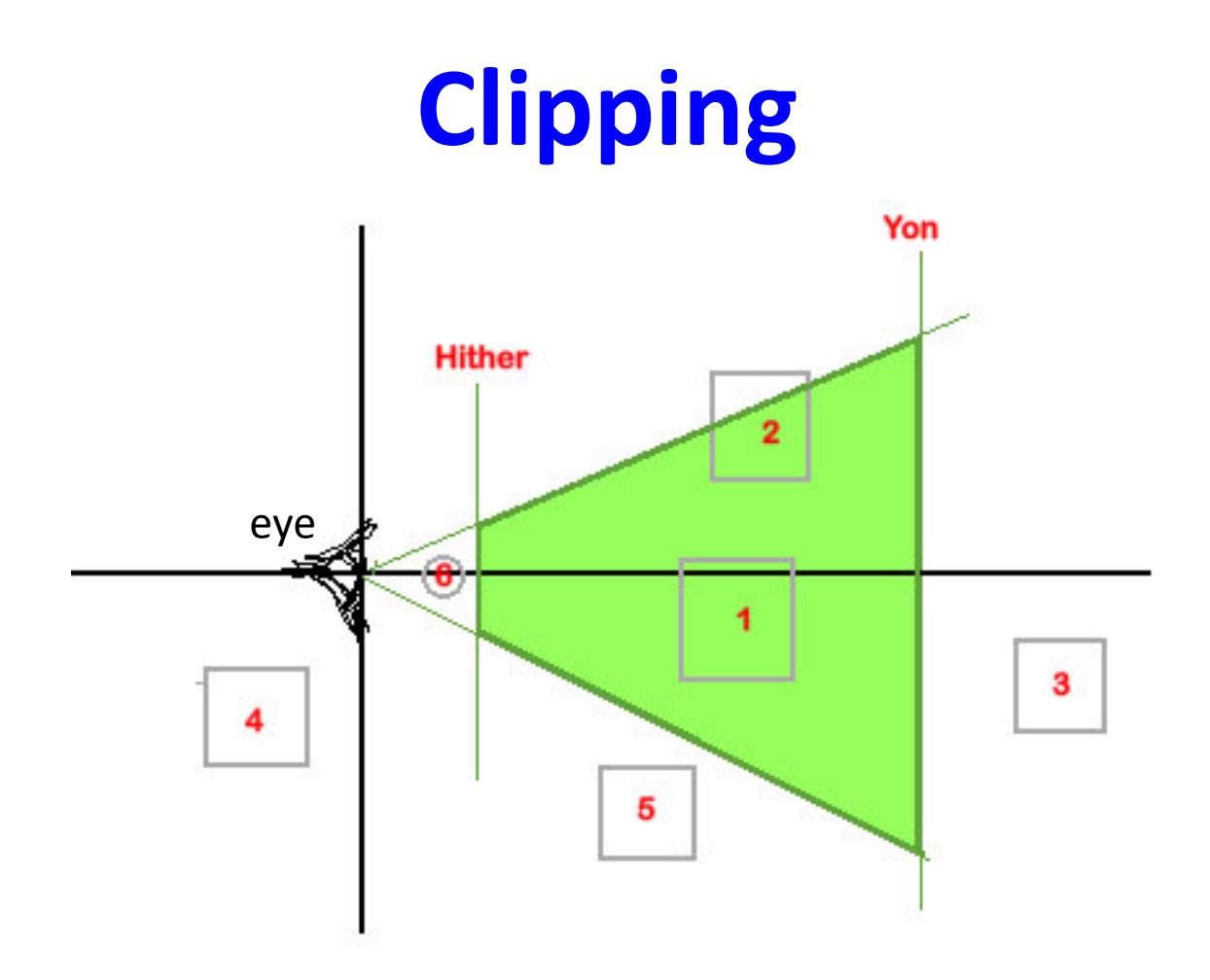

Regular clipping will remove items 4 and 5 and trim 2. "Hither and Yon" clipping, if available, will not draw items 6 or 3 either.

### **Hidden Surfaces**

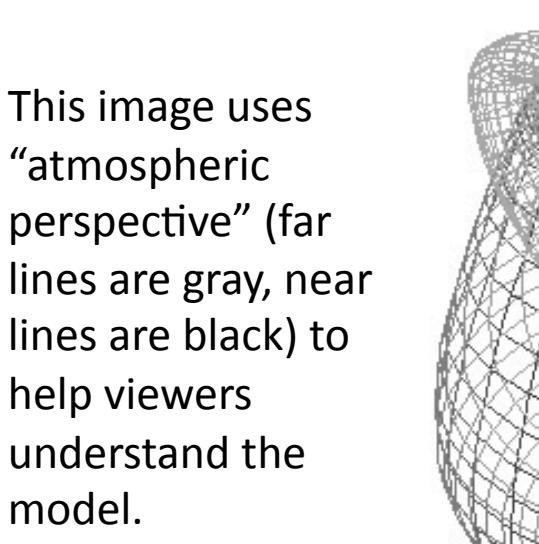

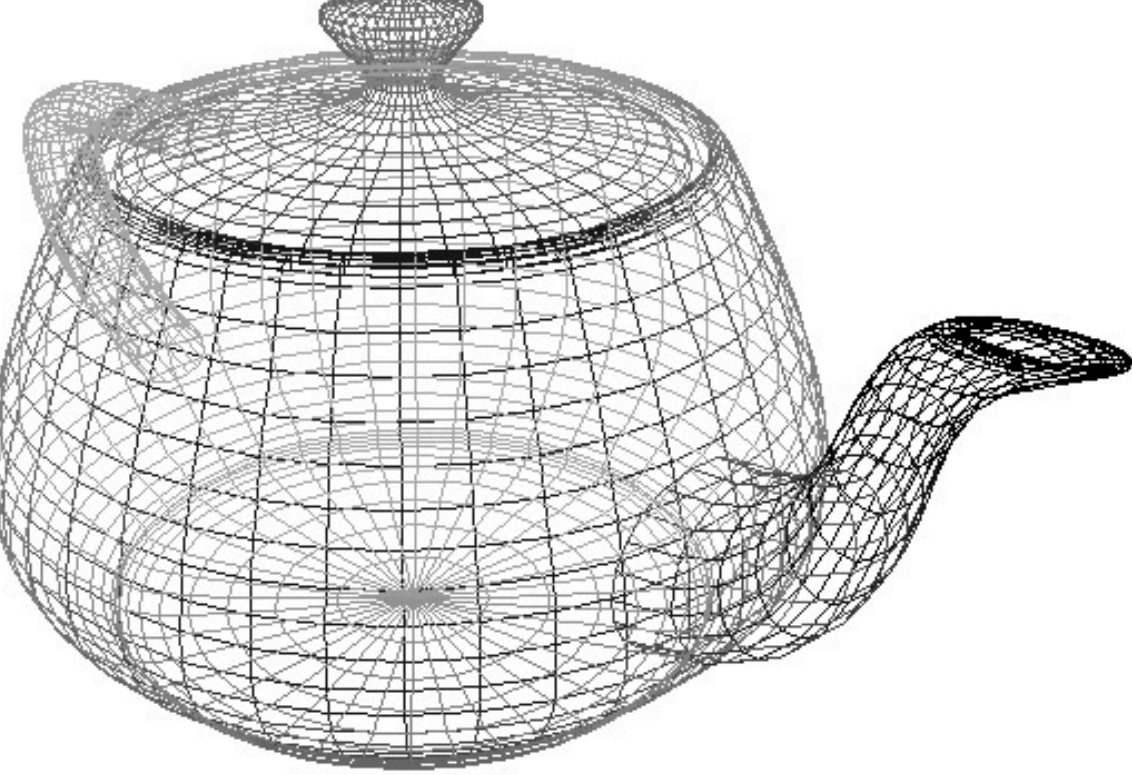

The default is for EVERYTHING to be visible (wireframe). "Hidden" is a decision the program must *make*. 

### **Hidden Surfaces**

Multiple strategies have been developed to address this problem. Different renderers use different schemes or combinations of:

- • Culling
- Depth sorting
- Z-buffer

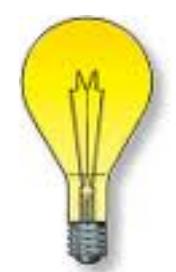

# **#1: "Culling" Hidden Surfaces**

#### **Surfaces have orientation (surface normals)**

- **Normal**: a vector perpendicular to something
- You won't see what doesn't face you

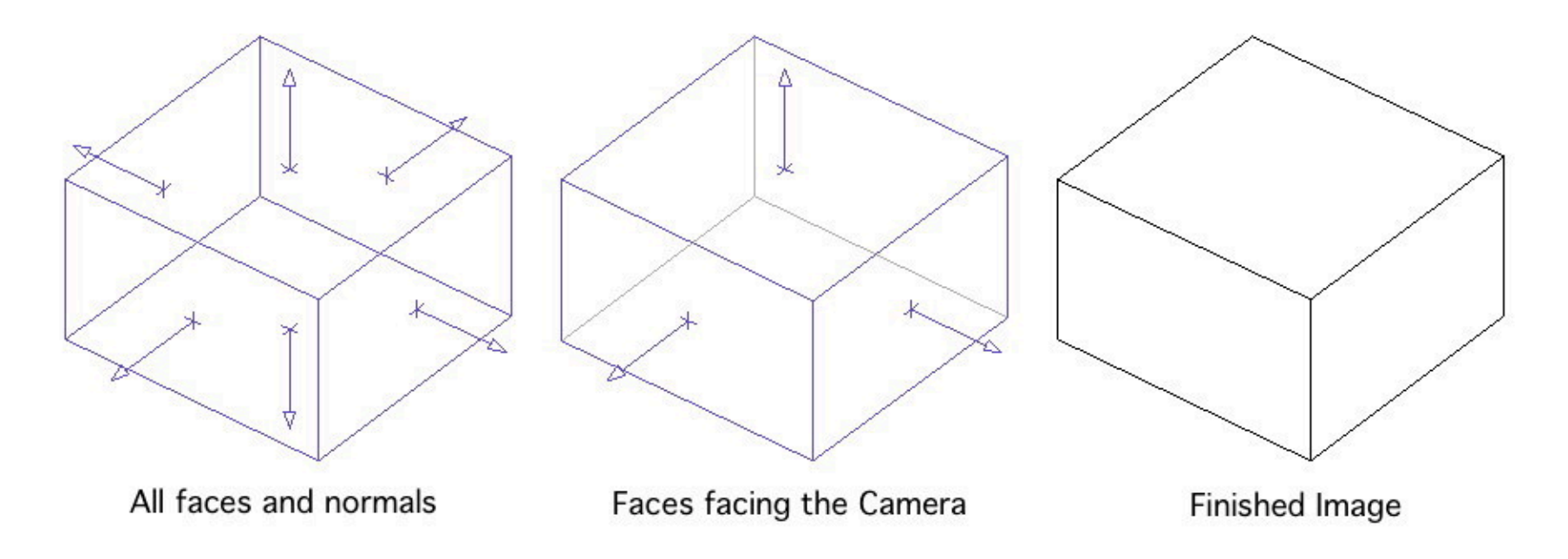

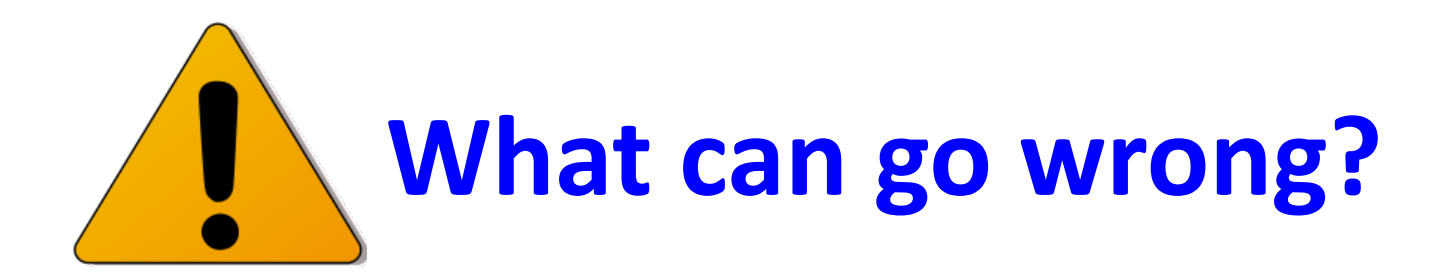

#### **Orientation is computed from edges:**

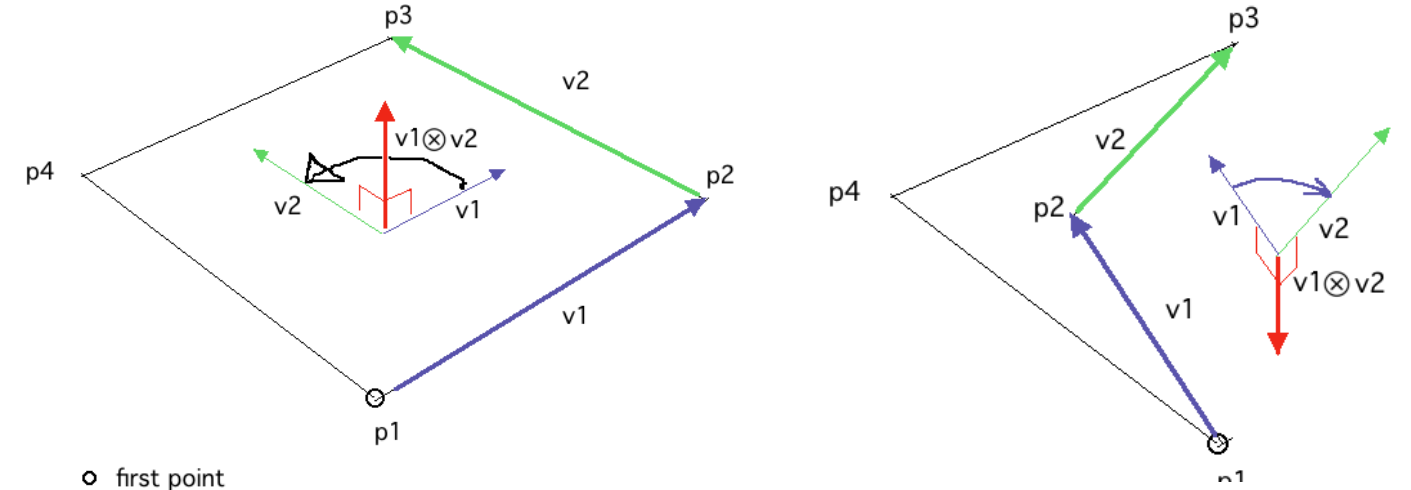

**Polygons can get twisted or warped** 

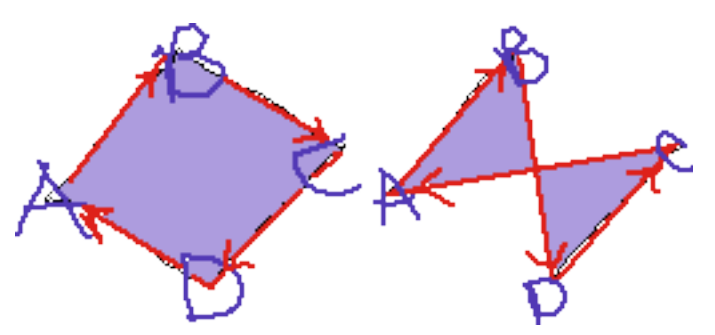

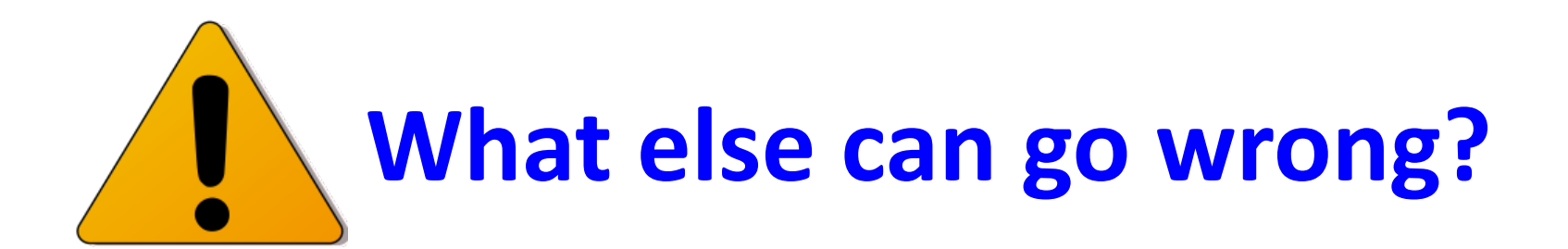

#### **Polygons can both face you and overlap:**

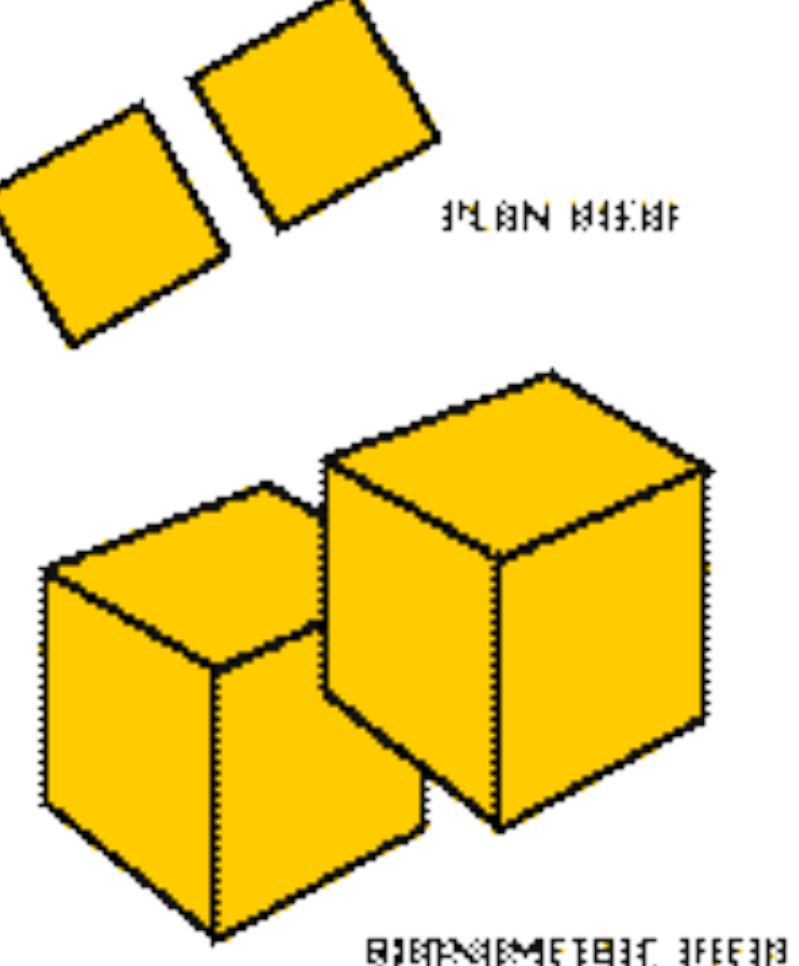

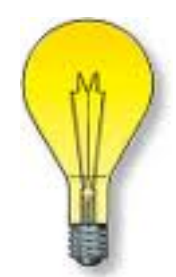

# **#2: "Depth Sorting" Surfaces**

#### Eye space

- first step in graphics pipeline
- $"+x"$  to the right,  $"+y"$  is up
- $\cdot$  "+z" is distance away from the eye

#### **Raster screens support "destructive write"**

- New stuff, drawn over old stuff, completely replaces it.
- $\rightarrow$  Draw from furthest away to nearest!

# "Depth Sorting" Surfaces

Draw the most distant face first, based on view point, then the closer ones.

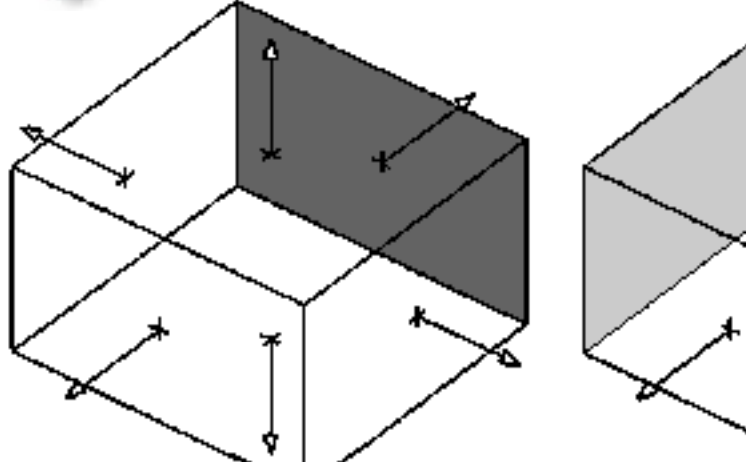

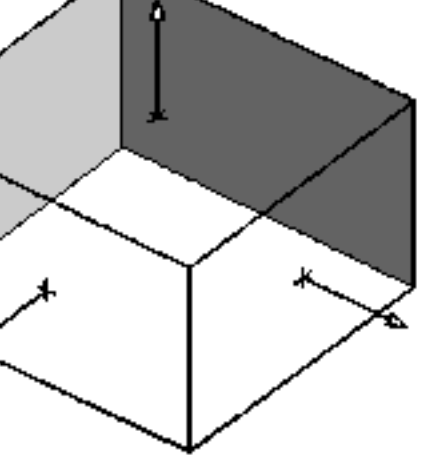

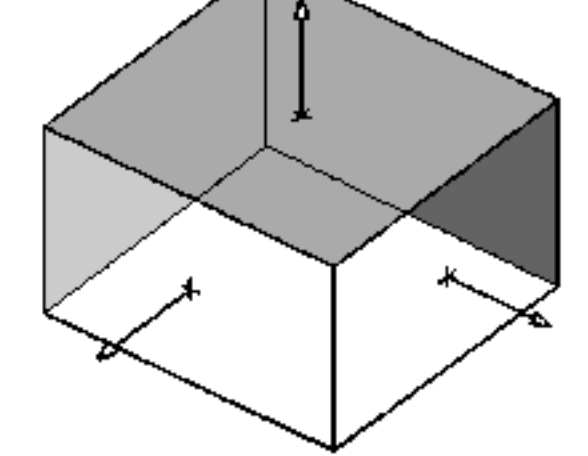

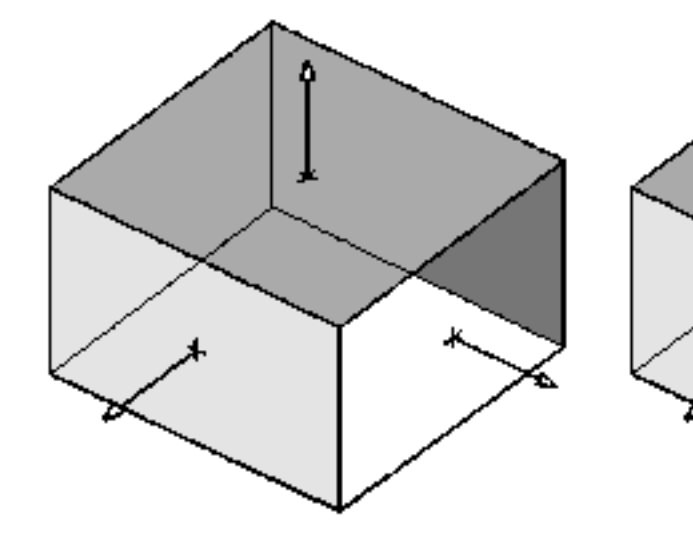

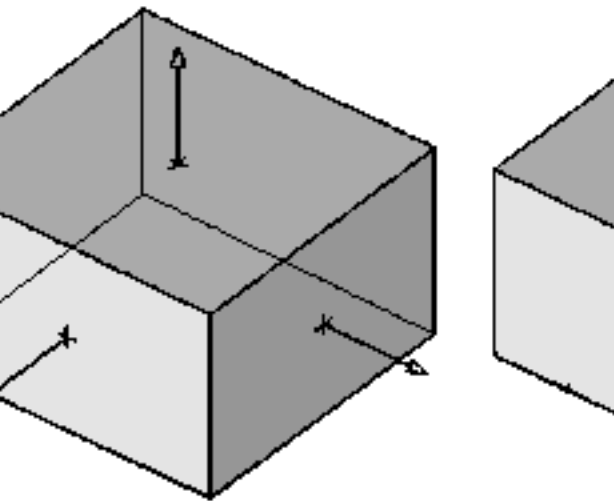

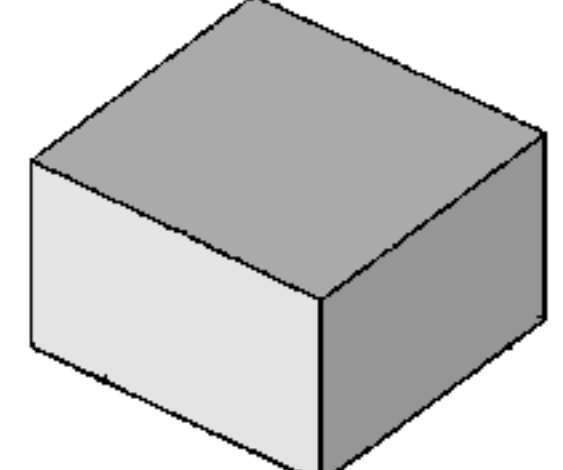

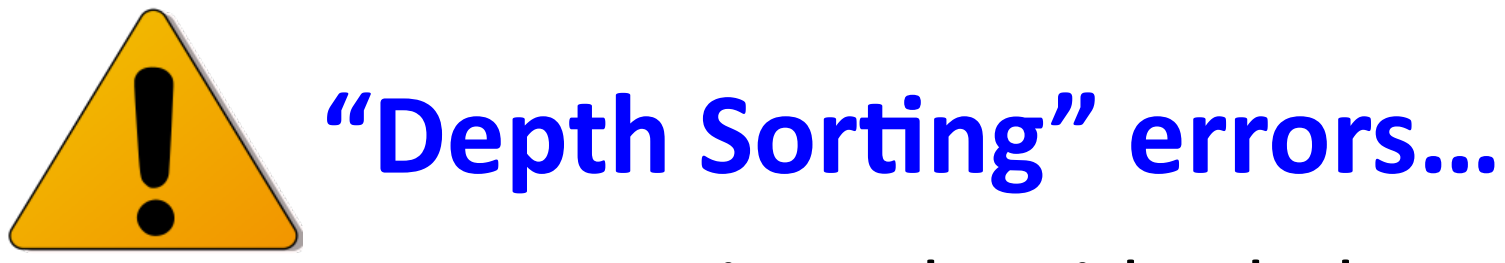

*Because* it works with whole polygons...

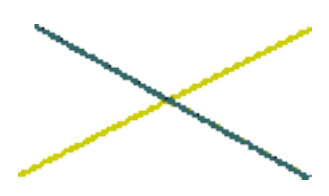

Intersecting polygons like this ... (top view)

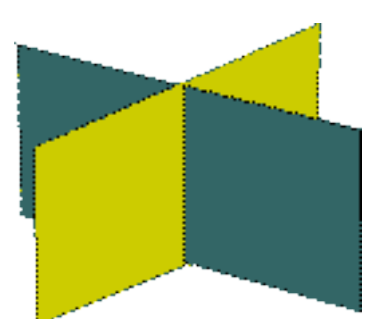

... that should look like this ... (axo view)

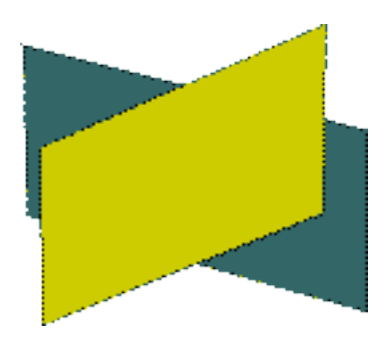

... will look like this instead!

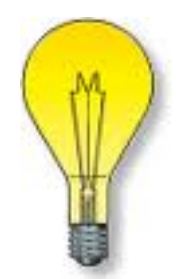

# **#3:** *Z-buffering (next week)*

#### **Works with pixels, not polygons ...**

... works in "screen space" not "model space" Screen space is NOT infinite (yay!) Raster screen determines needed accuracy

Most uses will be raster.